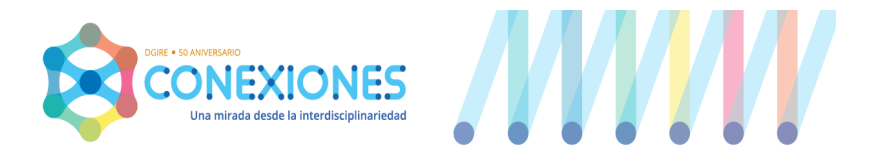

# **AVISO APERTURA DE CURSO 2020 - 2021**

## **Para todos los Coordinadores del Proyecto CONEXIONES**

## **Estimado Coordinador General del Proyecto CONEXIONES.**

Sabemos que las circunstancias actuales requieren de nuevas y diferentes herramientas, para la preparación de los proyectos interdisciplinarios que se implementarán durante el próximo curso 2020-2021**.**

Por ello y a manera de apoyo, le hacemos llegar algunos puntos que, facilitarán el trabajo de sus profesores en los proyectos interdisciplinarios del próximo ciclo.

## **I. Considerar la implementación de un proyecto interdisciplinario por grado.**

- 1. Establecer objetivos y acuerdos para el trabajo.
- 2. Contemplar diferentes herramientas para el trabajo colaborativo en línea, por ejemplo: *Drive, Onedrive, Meet entre otras,* así como las diversas plataformas que permiten el trabajo a distancia en diferentes modalidades, como lo son *Zoom, Google Classroom, Blackboard, Collaborate* (puede consultar el micrositio ENTRE TODOS, en la pestaña *Para crear cursos en línea).*
- **II.** Leer el *Aviso de Cierre* **del curso escolar 2019-2020** que se encuentra en el portal de la DGIRE.
	- **A.** Localizar la opción correspondiente para cada uno de sus proyectos y llevar a cabo lo indicado.

## **III. Planear un proyecto interdisciplinario (uno por grado) durante el primer semestre del curso escolar que entra, para implementarse durante el segundo semestre.**

- **A.** Para quienes planearán un **Proyecto Nuevo** en **Etapa. I.**, dado que no se tiene un proyecto interdisciplinario en los ciclos anteriores.
	- 1. Leer todos los documentos de **E. I.** y llevar a cabo todas las actividades ahí señaladas, llevar a cabo el PVE de **E.I**. Tomar en cuenta la Lista de Cotejo correspondiente (*Materiales de apoyo; punto 11*) .
	- 2. Al terminar la planeación se deberá asentar en el micrositio CONEXIONES **E. I**.
	- 3. Leer todos los documentos de **E. II.** y llevar a cabo todas las actividades. Tomar en cuenta la Lista de Cotejo correspondiente (*Planeación de actividades, implementación de proyecto y documentación; Listas de cotejo. P.V.E.S. y [Documentación](http://conexiones.dgire.unam.mx/wp-content/uploads/2018/07/3.-LISTAS-DE-COTEJO.-P.V.E.S.-Y-DOCUMENTACIO%CC%81N.-C.F..-1-2-3-4.pdf)*).

## **B. Proyectos planeados, no implementados.** Sólo con **P.V.E. E. I.**

- 1. Leer la *Carta Descriptiva* que aparece en CONEXIONES **E. II.**
- 2. Leer los documentos de **E. II.** y llevar a cabo todas las actividades.
- 3. Al terminar de implementarlos deberán asentarse en el micrositio CONEXIONES **E. II.**
- **C**. **Proyectos Implementados en su Totalidad.** Cuentan con **E. I.** (**P.V.E.**) y

## **E. II.** (**P.V.E.S.**).

- 1. Revisarlos con la Lista de Cotejo de **E. I.** y **E. II**. Hacer ajustes necesarios.
- 2. Pueden ser tomados en cuenta para volver a ser implementados o basarse en ellos para, la creación de un proyecto nuevo, mismo que deberá documentarse en el **P.V.E.U.** de **E. III.** en cualquiera de sus modalidades: repetido, nuevo, consecutivo, interconectado, contrastado.
- 3. Leer la *Carta Descriptiva* que aparece en CONEXIONES **E. III.**
- 4. Leer los documentos de **E. III.** y llevar a cabo todas las actividades.
- 5. Al terminar de implementarlos deberán asentarse en el micrositio CONEXIONES en **E. III.** (+ modalidad).

**D. Proyectos Truncos,** aquellos que cuentan con **E. I.** (**P.V.E.**) y **E. II.**

(**P.V.E.S.**) que no terminaron su implementación.

- 1. Implementar y documentar el proyecto durante el curso escolar 2020-2021 (*E. II.*).
- 2. Al terminar de implementarlos deberán asentarse en el micrositio CONEXIONES *E. II*.
- **E**. **Proyectos en E. III. ( P.V.E.U.) Planeados no implementados.**
	- 1. Implementar y documentar el **P.V.E.U.** (**E. III.**).
	- 2. Al terminar de implementarlos deberán asentarse en el micrositio CONEXIONES en **E. III.** (+ modalidad).

#### **NOTA.**

En caso de requerir apoyo para llevar a cabo el proceso correspondiente, le pedimos que, a través del correo [conexionesdgire@gmail.com](mailto:conexionesdgire@gmail.com) nos haga llegar sus dudas, comentarios, aportaciones, necesidades o agendar una cita en la modalidad que usted elija (telefónica, videollamada o a través de cualquier plataforma que usted o su institución maneje).

*Ante cualquier duda o necesidad contactarnos a través de*

*[conexionesdgire@gmail.com](mailto:conexionesdgire@gmail.com)*